## **Patente**

Anhand meiner Patente (Miterfinder) können meine Tätigkeitsfelder chronlogisch nachvollzogen werden. Die m.E. best-geeignete Quelle stellt die Datenbank des Deutschen Patentamtes (Depatisnet) dar. Für Fragen oder Diskussionen stehe ich gerne zur Verfügung.

Sie brauchen eine Verbindung mit dem Internet

- 1. Depatisnet-Seite aufrufen
- 2. Einsteiger anklicken
- 3. Im Feld "Erfinder" eingeben: Robert Groten
- 4. "Anmeldedatum" anklicken
- 5. "aufsteigend" anklicken
- 6. "Recherche starten" anklicken

## <https://depatisnet.dpma.de/>

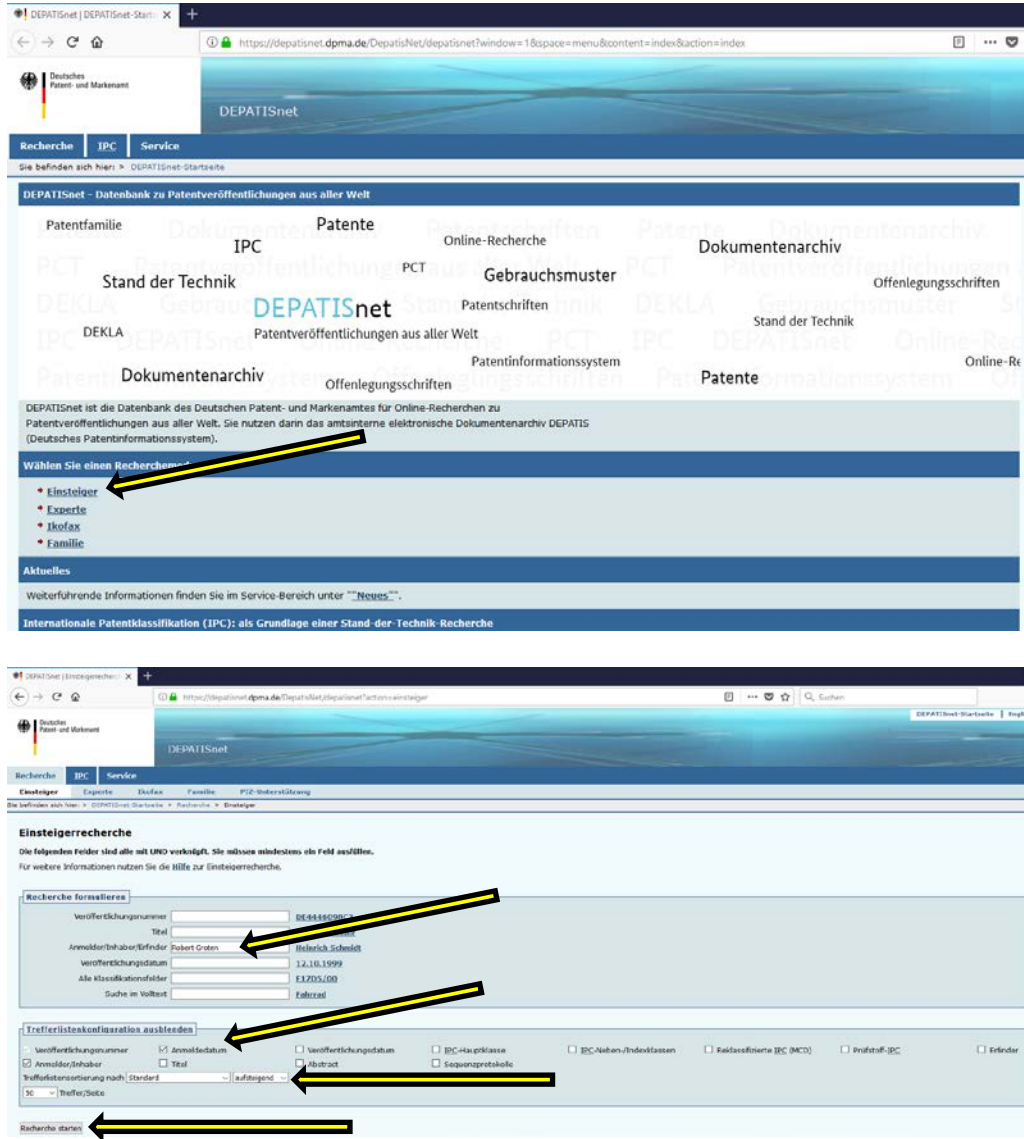